# **New HDF5 APIs Provide Programmatic Control of Dynamic Plugins**

# **H5PLset\_loading\_state and H5PLget\_loading\_state**

Preliminary documentation May 2015

The loading of external dynamic filters can be controlled during runtime with an environment variable, HDF5\_PLUGIN\_PRELOAD. However , it offered no option of control from within a program built on the library.

The environment variable can control the loading of dynamic filters at runtime, but it will disable it for all running programs that access that variable using the library. It is expected that the environment variable will be set before any programs execute and remain constant throughout the programs' execution life.

The need for finer grained control of the feature was exposed when HDF5 tools were built with the static-exec option and attempted to use dynamic filter loading. Because the tool and the filter used different runtime instances an exception was raised when a different C runtime tried to free the memory allocated by the other C runtime instance.

Another recommendation was to change the state of the global plugin variable from negative logic, disable plugins, to positive logic, enable plugins.

# **Use Cases**

- 1. Disable all plugins H5PLset loading state (0)
- 2. Enable all plugins H5PLset\_loading\_state (-1)
- 3. Disable plugin X requires user to negate the state with a 0 in bit position X and AND it with the result from a H5PLget loading state call.

```
H5PLget loading state(&curr setting)
new setting = curr_setting & ~H5PL_FILTER_PLUGIN
H5PLset loading state (new setting)
```
4. Enable plugin X - requires user to set the state with a 1 in bit position X and OR it with the result from a H5PLget loading state call.

```
H5PLget loading state(&curr setting)
new\_setting = curr\_setting \top H5PL\_Filter\_PLUGINH5PLset loading state (new setting)
```
# **Implementation**

In the  $H5PL.c$  file in the source folder, the local variable is declared as a signed int:

#### **Source File: H5PL.c**

static int  $H5PL$  plugin  $q = -1$ ;

This variable is used for both the global disabling all plugins as well as for the individual plugins. If all plugins should be disabled, the H5PL plugin g should be zero, if this is variable is nonnegative then the value of the individual bits control the individual plugins. The plugin bit will correspond with the  $H5PL$  type t enum value for that plugin. For filters, bit 0 will enable filter plugins if set to 1.

In the  $H5PLextern.h$  file is the existing declaration of the  $H5PL$  type t enum:

#### **Source File: H5PLextern.h**

```
 /*******************/
   /* Public Typedefs */
   /*******************/
   /* Plugin type */
 typedef enum H5PL_type_t {
 H5PL_TYPE_ERROR = -1, /*error */
 H5PL_TYPE_FILTER = 0, /*filter */
H5PL_TYPE_NONE = 1 /*this must be last! */
 } H5PL_type_t;
```
The functions use one argument to enable or disable the individual plugins. The function need to check the environment variable method of disabling the use of dynamic filter loading in order to not override the environment setting. The argument directly sets/unsets the global H5PL\_plugin\_g variable.

#### **Source File: H5PL.c**

```
 /*-------------------------------------------------------------------------
     * Function: H5PLset_loading_state
 *
     * Purpose: Control the loading of dynamic plugins.
  *
     * This function will not allow plugins if the pathname from 
    * the HDF5_PLUGIN_PRELOAD environment variable is set<br>* to the special "**" string
             to the special \overline{r}::" string.
     *
     * plugin bit = 0, will prevent the use of that dynamic plugin.
      * plugin bit = 1, will allow the use of that dynamic plugin.
\star * H5PL_TYPE_FILTER changes just dynamic filters
     * A negative value will enable all dynamic plugins
            A zero value will disable all dynamic plugins
\star * Return: Non-negative or success
 *
     *-------------------------------------------------------------------------
     */
    herr_t
   H5PLset loading state(int plugin flags)
    {
         char *preload_path;
```

```
herr t ret value = SUCCEED; /* Return value */
         FUNC_ENTER_API(FAIL)
         /* check for global setting first */
        if(plugin flags < 0)
             plugin_flags = -1;
        /* change the bit value of the requested plugin(s) */ H5PL_plugin_g = plugin_flags;
         /* check if special ENV variable is set and disable all plugins */
         if(NULL != (preload_path = HDgetenv("HDF5_PLUGIN_PRELOAD"))) {
             /* Special symbol "::" means no plugin during data reading. */
             if(!HDstrcmp(preload_path, H5PL_NO_PLUGIN))
                H5PL plugin q = 0;
 }
         }
     done:
         FUNC_LEAVE_API(ret_value)
    } /* end H5PLset_loading_state() */
     /*-------------------------------------------------------------------------
     * Function: H5PLget_loading_state
 *
     * Purpose: Query state of the loading of dynamic plugins.
    *
     * This function will return the state of the global flag.
\star * Return: Zero if all plugins are disabled, negative if all
                 plugins are enabled, positive if one or more of the plugins
                 are enabled.
 *
     *-------------------------------------------------------------------------
     */
     herr_t
    H5PLget loading state(int* plugin flags)
     {
        herr_t ret_value = SUCCEED; /* Return value */
         FUNC_ENTER_API(FAIL)
         *plugin_flags = H5PL_plugin_g;
     done:
         FUNC_LEAVE_API(ret_value)
} /* end H5PLget loading state() */
```
To support the flags parameter, the following convenience defines help because the bit position defines in H5PL type t enum start at 0.

#### **Define value**

 /\* Common dynamic plugin flags \*/  $\#$ define H5PL FILTER PLUGIN

Also the H5PL\_no\_plugin function has been removed as it was never used. The only use of H5PL\_plugin\_g variable is in the H5PL\_load function.

#### **private H5PL\_load function in H5PL.c**

```
 const void *
    H5PL load(H5PL type t type, int id)
     {
        htri_t found; \sqrt{ } /* Whether the plugin was found */
 const void *plugin_info = NULL;
 const void *ret_value = NULL;
         FUNC_ENTER_NOAPI(NULL)
         /* Check for "plugins are disabled" indication" */
        if(H5PLplugin g == 0)
           HGOTO ERROR(H5E PLUGIN, H5E CANTLOAD, NULL, "required dynamically
    loaded plugin '%d' is not available globally", id)
 switch (type) {
 case H5PL_TYPE_FILTER:
            if((H5PL\_pIugin_g & H5PL\_FILTER\_PLUGIN) == 0) HGOTO_ERROR(H5E_PLUGIN, H5E_CANTLOAD, NULL, "required 
 dynamically loaded filter plugin '%d' is not available", id)
            break;
         default:
           HGOTO ERROR(H5E PLUGIN, H5E CANTLOAD, NULL, "required dynamically
    loaded plugin '%d' is not available", id)
 }
         /* Initialize the location paths for dynamic libraries, if they aren't
          * already set up.
          */
    ...
    }
```
#### **Public Header File**

```
 H5_DLL herr_t H5PLset_loading_state(int plugin_flags);
 H5_DLL herr_t H5PLget_loading_state(int* plugin_flags/*out*/);
```
# **Reference Manual Entries**

#### **Name: H5PLset\_loading\_state**

#### **Signature:**

herr t H5PLset loading state(int plugin flags);

#### **Purpose:**

Control the loading of dynamic plugins.

#### **Motivation:**

The loading of external dynamic plugins can be controlled during runtime with an environment variable, HDF5\_PLUGIN\_PRELOAD. The environment variable can control the loading of dynamic filters at runtime, but it will disable it for all running programs that access that variable using the library. H5PLset\_loading\_state can control the loading of external dynamic plugins during program execution.

#### **Description:**

H5PLset\_loading\_state uses one argument to enable or disable the individual plugins. This function will not allow plugins if the pathname from the HDF5\_PLUGIN\_PRELOAD environment variable is set to the special " $: :$ " string. A plugin bit  $= 0$ , will prevent the use of that dynamic plugin. While a plugin bit  $= 1$ , will allow the use of that dynamic plugin. All dynamic plugins can be enabled with a negative value, and a zero value will disable all dynamic plugins.

Only H5PL TYPE FILTER in the H5PL type t enum list is currently defined and will change just dynamic filters.

#### **Parameters:**

```
int plugin flags IN: The list of dynamic plugin types to enable or disable.
                           A plugin bit = 0, will prevent the use of that dynamic plugin.
                           A plugin bit = 1, will allow the use of that dynamic plugin.
```
#### **Returns:**

Returns a non-negative value if successful; otherwise returns a negative value.

# **Example Usage:**

```
/* Disable plugin X - requires user to negate the state with a 0
  * in bit position X and AND it with the result from a 
  * H5PLget_loading_state call. */
 H5PLget_loading_state(&curr_setting);
int new_setting = curr setting & ~H5PL FILTER PLUGIN ;
H5PLset loading state (new setting);
```
# **Name: H5PLget\_loading\_state**

#### **Signature:**

```
herr_t H5PLget_loading_state(int* plugin_flags/*out*/);
```
#### **Purpose:**

Query state of the loading of dynamic plugins.

# **Motivation:**

H5PLget loading state can retrieve the current state of external dynamic plugins during program execution, and modify that value to enable or disable a dynamic plugin.

#### **Description:**

This function will return the state of the dynamic plugins flag. The H5PL type t enum list contains the currently used dynamic plugin types.

#### **Parameters:**

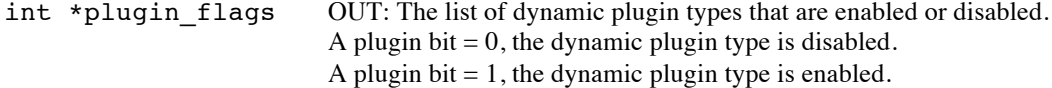

#### **Returns:**

Returns a non-negative value if successful; otherwise returns a negative value.

#### **Example Usage:**

```
/* Enable plugin X - requires user to set the state with a 1 in bit
   position X and OR it with the result from a H5PLget_loading_state 
   call. */
H5PLget_loading_state(&curr_setting);
int new_setting = curr_setting | H5PL_FILTER_PLUGIN ;
H5PLset loading state (new setting);
```
#### **History:**

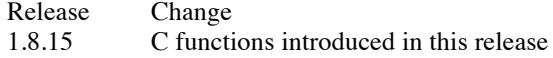